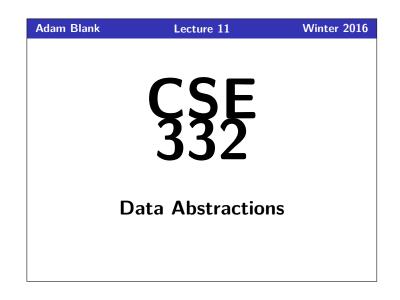

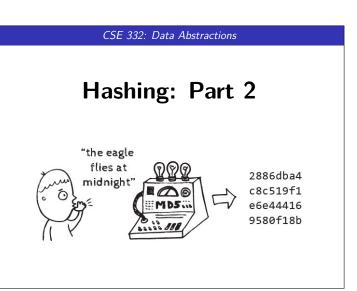

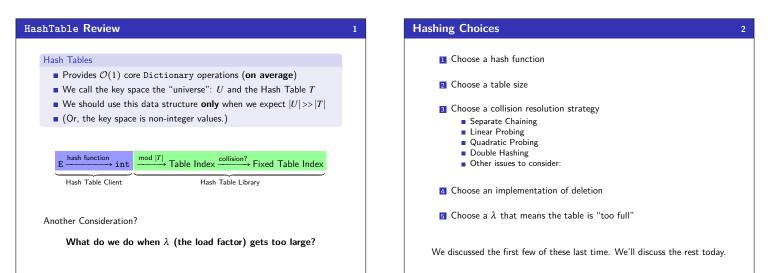

### **Review: Collisions**

#### Definition (Collision)

A  $\ensuremath{\textbf{collision}}$  is when two distinct keys map to the same location in the hash table.

A good hash function attempts to avoid as many collisions as possible, but they are inevitable.

#### How do we deal with collisions?

There are multiple strategies:

- Separate Chaining
- Open Addressing
  - Linear Probing
  - Quadratic Probing
  - Double Hashing

#### 3

#### **Open Addressing** Definition (Open Addressing) Open Addressing is a type of collision resolution strategy that resolves collisions by choosing a different location when the natural choice is full. There are many types of open addressing. Here's the key ideas: • We **must** be able to duplicate the path we took. • We want to use all the spaces in the table. We want to avoid putting lots of keys close together. It turns out some of these are difficult to achieve... Example Strategy #1: Linear Probing 1 i = 0; Insert 38, 19, 8, 109, 10 into a 2 while (index in use) { hash table with hash function 3 try (h(key) + i) % |T|4 } h(x) = x and linear probing

#### **Open Addressing**

#### Definition (Open Addressing)

**Open Addressing** is a type of collision resolution strategy that resolves collisions by choosing a different location when the natural choice is full.

There are many types of open addressing. Here's the key ideas:

- We must be able to duplicate the path we took.
- We want to use all the spaces in the table.
- We want to avoid putting lots of keys close together.

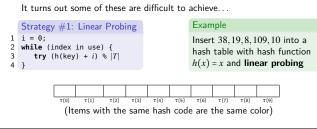

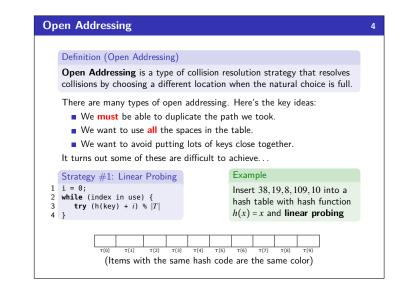

4

8 19

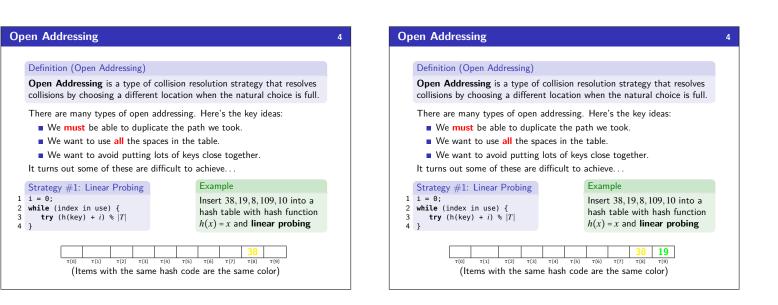

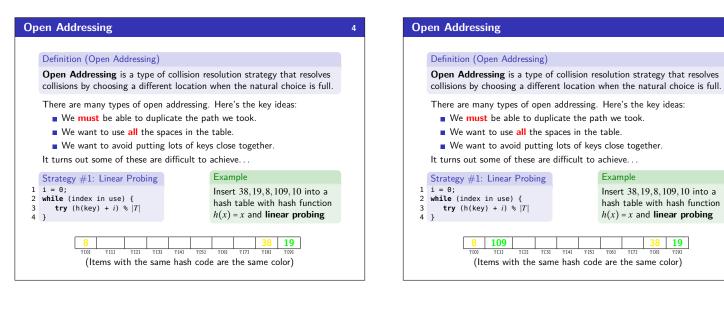

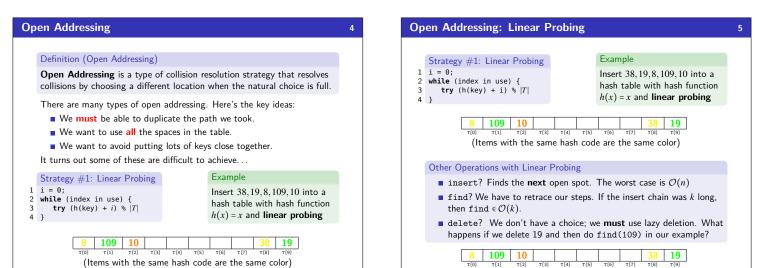

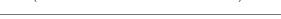

Example

T[6]

T[7] T[8]

**Open Addressing: Linear Probing** 

**8 109 10** 

Other Operations with Linear Probing

8 109 10

т[3] T[4] T[5]

Strategy #1: Linear Probing

**try** (h(key) + i) % |T|

then find  $\in \mathcal{O}(k)$ .

2 while (index in use) {
3 try (h(kev) + i) %

1 i = 0;

4 }

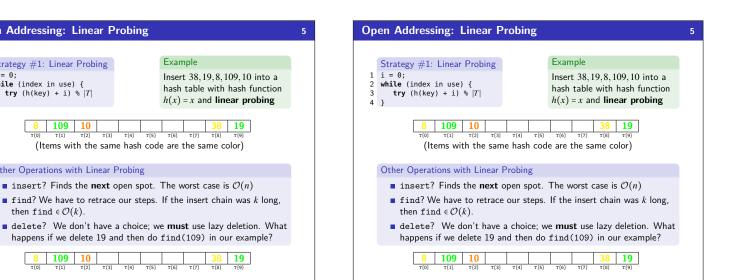

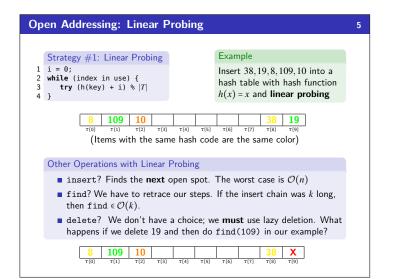

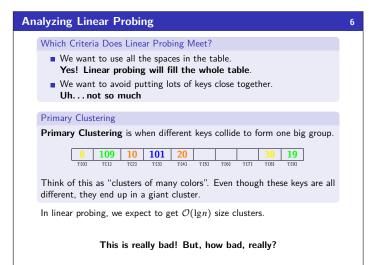

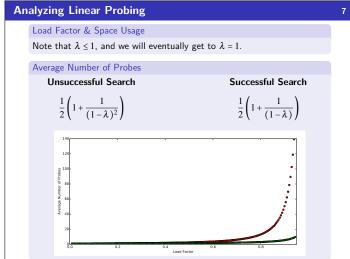

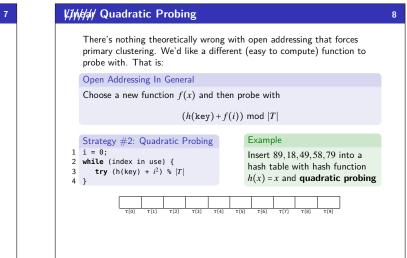

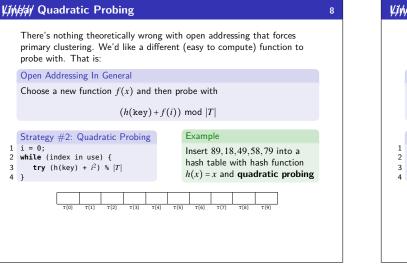

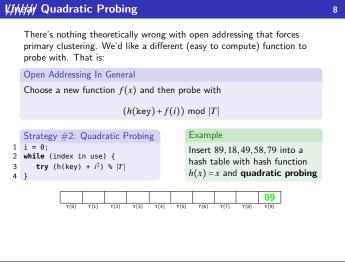

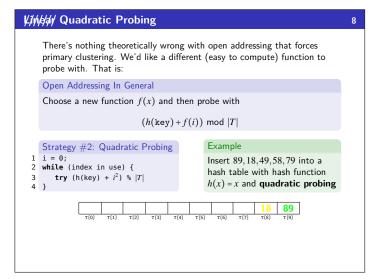

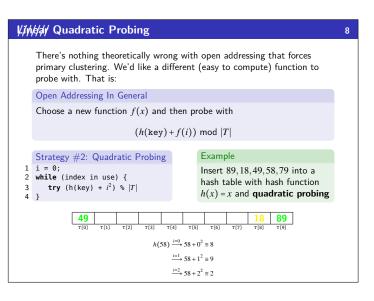

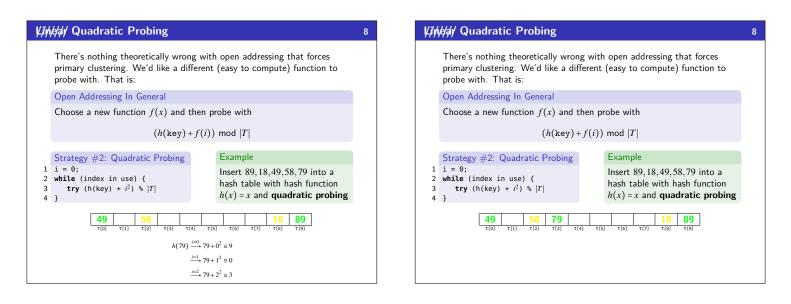

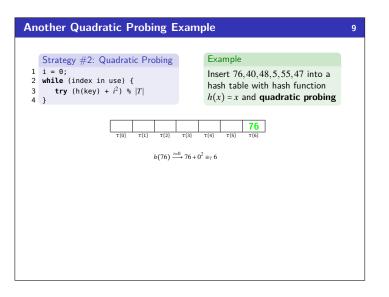

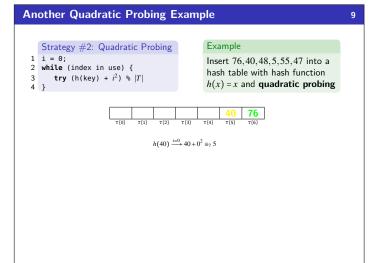

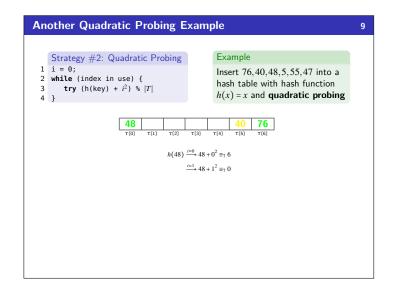

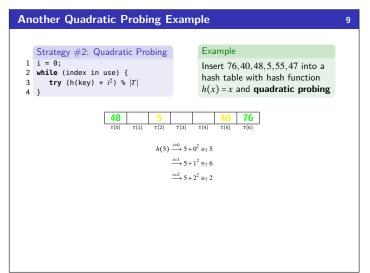

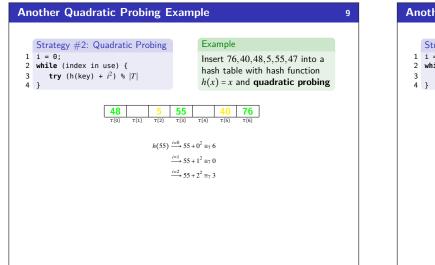

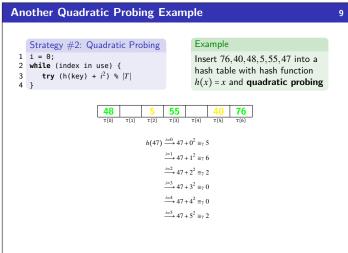

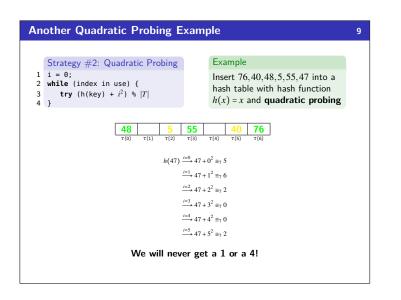

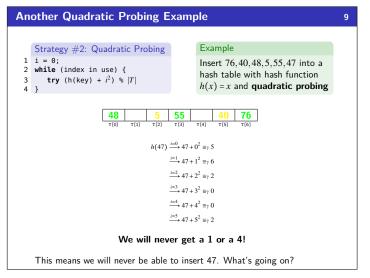

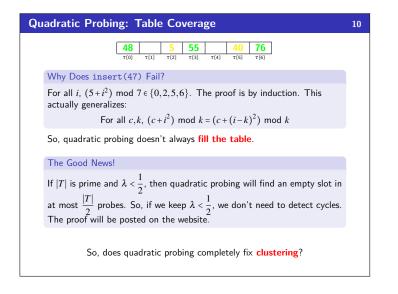

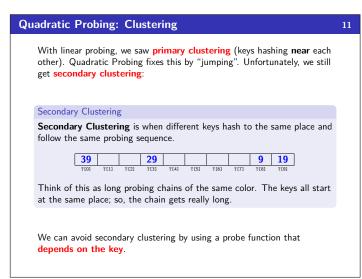

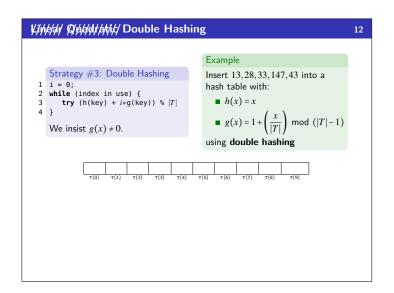

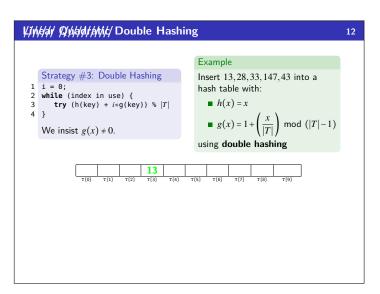

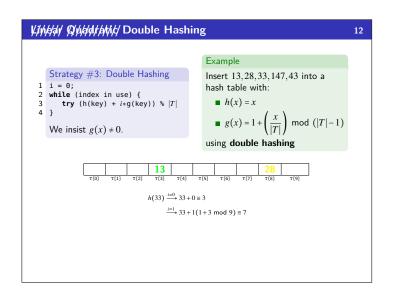

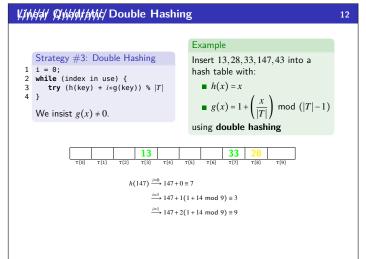

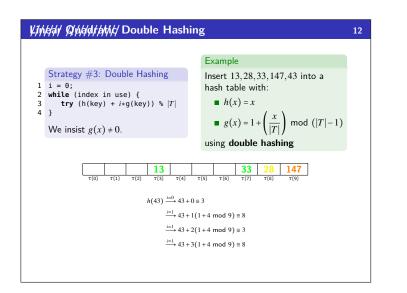

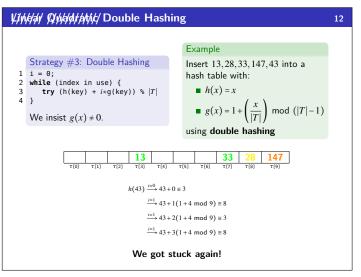

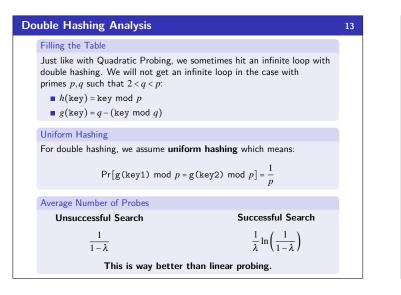

# Where We Are 14 Separate Chaining is Easy! find, delete proportional to load factor on average insert can be constant if just push on front of list Open Addressing is Tricky! Clustering issues Doesn't always use the whole table Why Use it? Less memory allocation Easier data representation Now, let's move on to resizing the table.

| ehashing |                                                                                              | 15 | Has                |
|----------|----------------------------------------------------------------------------------------------|----|--------------------|
|          | When $\boldsymbol{\lambda}$ is too big, create a bigger table and copy over the items        |    | /                  |
|          | When To Resize                                                                               |    |                    |
|          | $\blacksquare$ With separate chaining, we decide when to resize (should be $\lambda \leq 1)$ |    |                    |
|          | • With open addressing, we need to keep $\lambda < \frac{1}{2}$                              |    | ,                  |
|          | New Table Size?                                                                              |    |                    |
|          | Like always, we want around "twice as big"                                                   |    |                    |
|          | <ul> <li> but it should still be prime</li> </ul>                                            |    |                    |
|          | So, choose the next prime about twice as big                                                 |    |                    |
|          | How To Resize                                                                                |    | 1 (                |
|          | Go through table, do standard insert for each into new table:                                |    | 1 c<br>2<br>3<br>4 |
|          | Iterate over old table: $\mathcal{O}(n)$                                                     |    |                    |
|          | <b>n</b> inserts / calls to the hash function: $n \times \mathcal{O}(1) = \mathcal{O}(n)$    |    | 5 }                |
|          |                                                                                              |    |                    |

But this is amortized  $\mathcal{O}(1)$ 

Rehashin

#### **Properties of Comparable and Hashable**

For any class, it must be the case that:

- If a.equals(b), then a.hashCode() == b.hashCode()
- If a.compareTo(b) == 0, then a.hashCode() == b.hashCode()
- If a.compareTo(b) < 0, then b.compareTo(a) > 0
- If a.compareTo(b) == 0, then b.compareTo(a) == 0
- If a.compareTo(b) < 0 and b.compareTo(c) < 0, then</pre> a.compareTo(c) < 0

# shing and Comparing 16 A hash function isn't enough! We have to compare items: • With separate chaining, we have to loop through the list checking if the item is what we're looking for With open addressing, we need to know when to stop probing We have two options for this: equality testing or comparison testing. In Project 2, you will use both types. In Java, each Object has an equals method and a hashCode method class Object { boolean equals(Object o) {...} int hashCode() {...} . . . 3

18

# A Good Hashcode

- 1 int result = 17; // start at a prime foreach field f 2
- 3 int fieldHashcode =
  4 boolean: (f ? 1: 0)

17

- 5
- 6
- byte, char, short, int: (int) f long: (int) (f ^ (f >>> 32)) float: Float floatToIntBits(f)
- 8 double: Double.doubleToLongBits(f), then above
- Object: object.hashCode()
- 10 result = 31 \* result + fieldHashcode; 11 return result:

## Hashing Wrap-Up

- 19
- Hash Tables are one of the most important data structures
  - Efficient find, insert, and delete
  - based on sorted order are not so efficient
  - Useful in many, many real-world applications
    Popular topic for job interview questions
- Important to use a good hash function

  - Good distribution, uses enough of keys values
    Not overly expensive to calculate (bit shifts good!)
- Important to keep hash table at a good size
  - Prime Size
  - $\lambda$  depends on type of table
- What we skipped: perfect hashing, universal hash functions, hopscotch hashing, cuckoo hashing